# CityGML Energy ADE V. 1.0 **Specification**

Joachim Benner, KIT Version 1.1 August 2018

## Table of Content

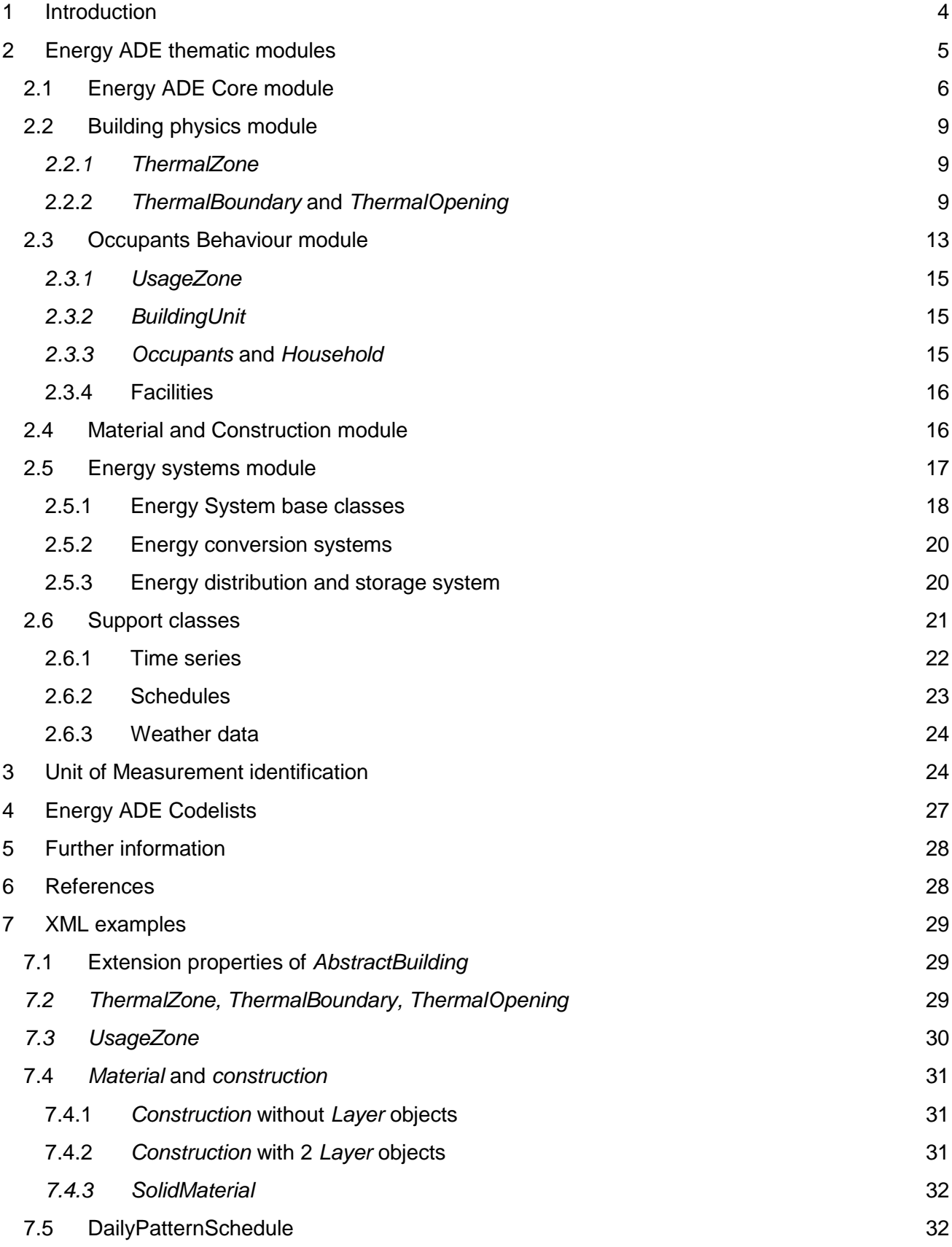

## <span id="page-3-0"></span>1 Introduction

This document contains the definition of an extension to the OGC standard CityGML version 2.0 for semantic 3D city models. This extension is called Energy Application Domain Extension version 1.0 (or, in short: **Energy ADE**) and is meant to offer a unique and standard-based data model to allow for both detailed single-building energy simulation (based on sophisticated models for building physics and occupants behaviour) and city-wide, bottom-up energy assessments, with particular focus on the buildings sector. Typical areas of application cover – but are not limited to – analyses at building and urban scale, such as energy demand diagnostics, solar potential study, simulation of low-carbon energy strategies, etc.

The motivation for the development of the Energy ADE is set in the larger picture of *Urban Energy Modelling* (Bahu et al., 2015; Reinhart and Cerezo Davila, 2016), which has been experiencing a steady increase in terms of popularity, development efforts and adoption in the last decade, in order to support the energy transition process at city scale. Urban planning, in general, and urban energy planning, in detail, demands for a holistic planning perspective considering the different aspects of sustainable development, namely the economic, environmental and social ones. One of the crucial points is to reconcile urban planning with environmental targets, which include decreasing energy demand and  $CO<sub>2</sub>$  emissions, and increasing the share of renewable energy. As a direct consequence, a comprehensive knowledge of the demand and supply of energy resources, including their spatial distribution within urban areas, is therefore of utmost importance. Precise, integrated knowledge about 3D urban space, i.e. all urban (above- and underground) features, infrastructures, their functional and semantic characteristics, and their mutual dependencies and interrelations play a relevant role for advanced simulation and analyses.

As a matter of fact, what in the last years has proven to be an emerging and effective approach is the slow but steady adoption of CityGML-based, integrated semantic 3D virtual city models, which represent an information hub for most of the above-mentioned needs. Additionally, they contribute to reducing the effort in terms of data preparation and provision, as they offer clear data structures, ontologies and semantics in order to facilitate data exchange between different domains and applications. However, up to now there has been a lack of standardised and omni-comprehensive urban data models covering also the energy domain (Agugiaro et al. 2018). Even CityGML, intentionally conceived as an application-independent information model, partially falls short: some attributes like the year of construction, the building class and usage are provided, but they are too few. Additional attributes can indeed be defined, but they cannot be stored natively in a systematic and standard way. As a consequence and to add to the complexity, the existing tools for assessment of energy-topics at urban scale often rely on proprietary, application-specific, and sometimes closed data formats, de facto nullifying data interoperability.

However, a relevant possibility offered by CityGML is the so-called Application Domain Extension (ADE) mechanism: depending on the specific needs, new features or properties can be added, hence greatly augmenting modelling capabilities offered by CityGML. In accordance with the philosophy of CityGML, the goal of the Energy ADE is to provide a unique and standard-based data model to overcome, on one side, the above-mentioned data interoperability issues and, on the other side, to allow for both detailed single-building energy simulations and city-wide bottom-up energy assessment. The Energy ADE focuses primarily on the building, its physical properties and the systems installed in it. It is not meant to cover urban centralised energy infrastructures, like district

heating system or gas networks, as they are instead the focus of another application domain extension, namely the Utility Network ADE (Kutzner and Kolbe, 2016). Some parts of the Energy ADE can however be used beyond the building scale to characterise, for example, the energy demand of other city objects like street lamps, or the energy production of power plants.

## <span id="page-4-0"></span>2 Energy ADE thematic modules

The actual version of the Energy ADE uses and extends only two modules of the CityGML base standard: The *CityGML\_Core* module and the *Building* module. The data model is structured into 6 functional parts, which mutual dependencies are illustrated in [Figure 1.](#page-5-1) The main purpose of this modularization is to eliminate direct dependencies between the 4 main functional modules: *Building Physics, Occupant Behaviour, Material and Construction* and *Energy Systems.*

The different modules of the Energy ADE provide the following functionality, which is described in more detail in the following sections:

- The *Energy ADE Core* module (see chapter [2.1\)](#page-5-0) provides a number of ADE properties extending CityGML classes and defines abstract base classes of the four central thematic modules as well as a number of general data types, enumerations and codelists.
- The *Building Physics* module (see chapter [2.2\)](#page-8-0) supports parameters for single- or multi-zone building energy simulations.
- The *Occupant Behaviour* module (see chapter [2.3\)](#page-12-0) enables to model the energy relevant behaviour of the building's occupants.
- The *Material and Construction* module (see chapter [2.4\)](#page-15-1) provides physical parameters of building materials.
- The *Energy Systems* module (see chapter [2.5\)](#page-16-0) enables to represent the energy conversion, distribution, storage and emission devices of a building and the energy flow between them.
- The module *Supporting Classes* (see chapter [2.6\)](#page-20-0) contains various classes to represent time series, schedules and weather data.

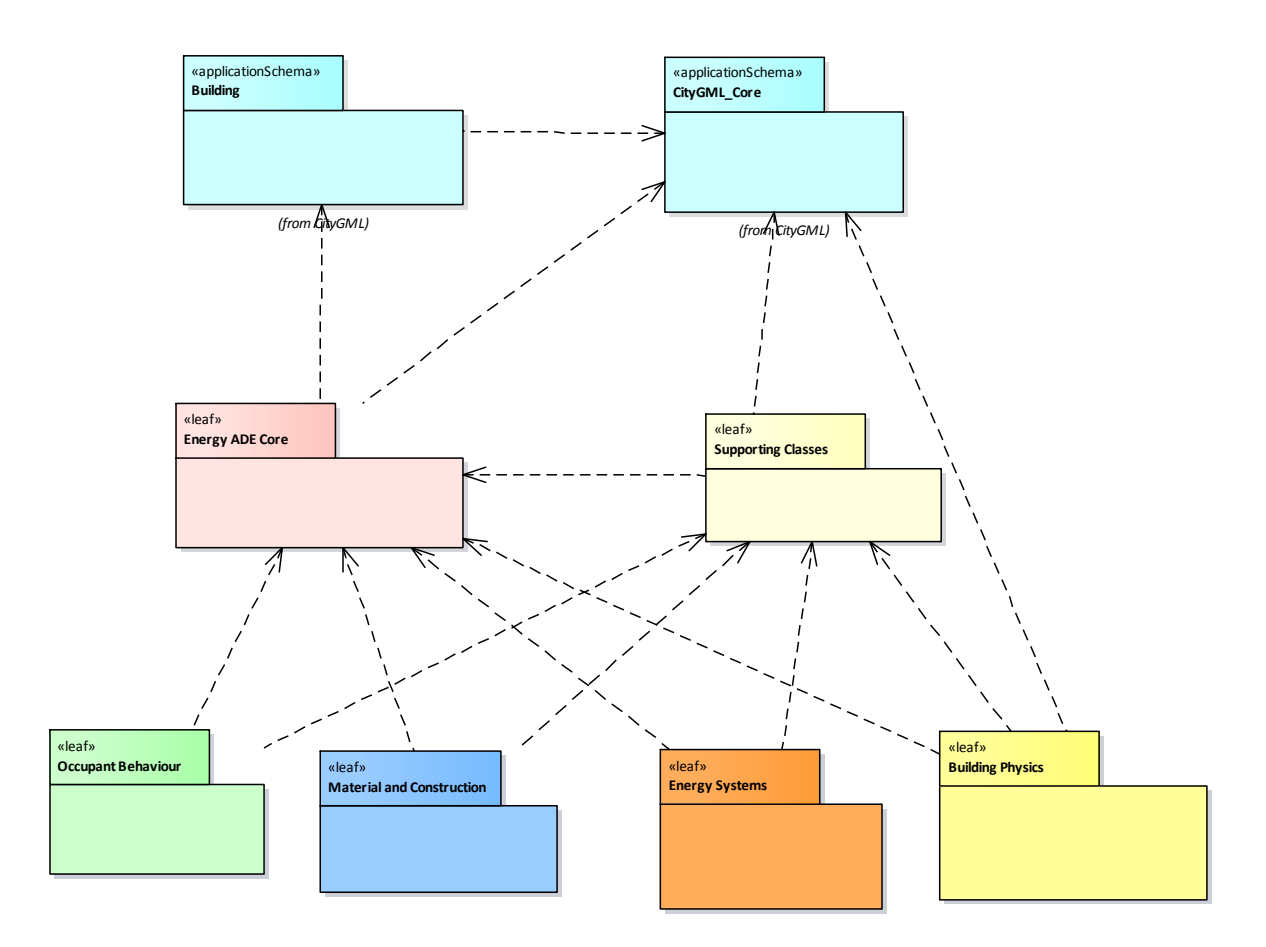

<span id="page-5-1"></span>Figure 1: Modular structure of the Energy ADE

### <span id="page-5-0"></span>2.1 Energy ADE Core module

The Energy ADE Core module (see [Figure 2\)](#page-7-0) has three main functions: It extends classes of the CityGML base standard with energy relevant properties, it provides abstract base classes of the four central functional modules, and it defines a number of data types, enumerations and codelists which are used in more than one functional module. More information on these can be found in the feature catalogue.

In the actual version of the Energy ADE data model, only two classes of the CityGML base standard are directly extended with application specific properties: *\_CityObject (*CityGML module *CityGML\_Core)* and *\_AbstractBuilding* (CityGML module *Building*). The extension of the base class *\_CityObject* by the relation *demands*, pointing to the Energy ADE feature type *EnergyDemand*, enables to relate any city object with energy demand information. Here, energy demand is defined as the useful energy required satisfying a specific end-use, such as heating, cooling or provision of domestic hot water.

In CityGML the class \_*AbstractBuilding* is used to represent either a complete building (class *Building*) or a building part (class *BuildingPart*). The extension of these feature types in the Energy ADE (see chapter [7.1](#page-28-1) for an XML example) follows different goals. In order to support rough assessments of a building's energy demand, a number of general energy-related parameters are defined: a classification of the general building usage (*buildingType*), a rough classification of the building construction structure (*constructionWeight*), important geometrical (*volume*, *floorAarea*) and

locational (*referencePoint*, *heightAboveGround*) parameters, and average material parameters (see chapter 2.4) of the building's exterior shell (*aggregatedBuildingConstruction*). If a building has energy performance certificates, the corresponding information (*energyPerformanceCertification*) can also be specified.

All properties mentioned so far only support rough energy assessments. In order to also support detailed energy simulations at building level taking into account time-variant weather conditions and occupants' behaviour, more sophisticated models for the building physics and the building usage are needed. The Energy ADE therefore supports the partition of a building into different thermal zones (see chapter 2.2) and usage zones (see chapter 2.3). The abstract base classes of the corresponding modules (*AbstractThermalZone* and *AbstractUsageZone*) are defined in the *Energy ADE Core* module. Furthermore, this module defines two additional abstract base classes: *AbstractConstruction* to represent energy relevant physical and optical properties of building elements like walls, roofs or windows (see chapter 2.4), and *AbstractEnergySystem* to represent the energy conversion, distribution, storage and emission systems of a building (see chapter 2.5).

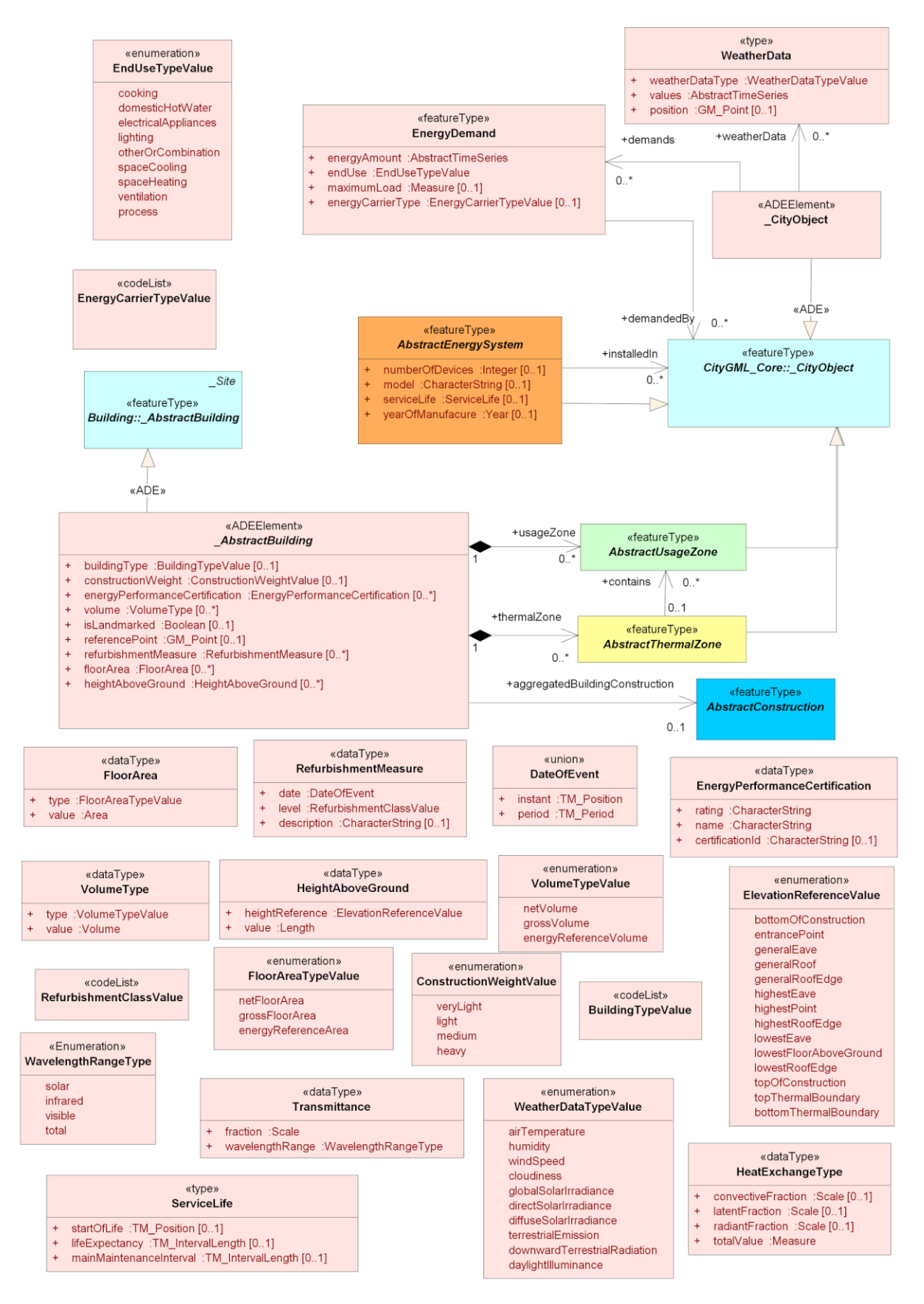

<span id="page-7-0"></span>Figure 2: Energy ADE Core module

### <span id="page-8-0"></span>2.2 Building physics module

The Building Physics module is the central part of the Energy ADE. It defines a number of new "thermal" entities (*ThermalZone*, *ThermalBoundary*, *ThermalOpening*) and relates them with "physical" entities (*Building:Room*, *Building:\_BoundarySurface*, *Building:\_Opening*) of the CityGML data model. An XML example with the three new entities entities can be found in chapter [7.2.](#page-28-2)

#### <span id="page-8-1"></span>*2.2.1 ThermalZone*

The *ThermalZone* is a new object introduced in the Energy ADE to realize building heating and cooling demand calculations. A *ThermalZone* is a part of a building serving as the smallest spatial region for building heating and cooling demand calculation. A CityGML *Building* object may reference several *ThermalZone* objects*,* for instance in the case of a mixed-usage building, or to distinguish rooms or zones with different orientations (i.e. solar gains) and/or thermal behaviour. A *ThermalZone* is generally a "thermal homogeneous" space considered as isothermal, but may also refer to several building rooms with different usage boundary conditions for simplified building energy modelling.

A *ThermalZone* contains a series of energy-related attributes characterizing its geometry (*floorArea*, *volume*), its conditioning status (*isCooled*, *isHeated*, *indirectlyHeatedAreaRatio*) and overall building physics properties (*additionalThermalBridgeUValue*, *infiltrationRate*, *effectiveThermalCapacity*). All these attributes are optional. Furthermore, a *ThermalZone* may optionally contain an explicit volume geometry (specified by *volumeGeometry*), useful in particular for visualisation purposes, but not necessary for heating and cooling demand calculations. The *ThermalZone* may also be related to one or more rooms (*Building:Room*). The actual surface boundaries of a *ThermalZone* are defined by means of *ThermalBoundary* objects (see chapter [2.2.2\)](#page-8-2).

If occupied, a *ThermalZone* must be related to at less one *UsageZone*, which contains the usage boundary conditions for the heating and cooling demand calculation (see chapter [2.3\)](#page-12-0). In order to preserve the modularity of the Energy ADE, the corresponding relation is provided by the base classes *AbstractThermalZone* and *AbstractUsageZone* (see chapter [2.1\)](#page-5-0). A *ThermalZone* may even be related to several *UsageZone* objects for simplified modelling of mixed-usage space, in which case the usage boundary conditions of the *UsageZone* must be aggregated and weighted according with their *floorArea* attribute.

### <span id="page-8-2"></span>2.2.2 *ThermalBoundary* and *ThermalOpening*

A *ThermalBoundary* represents the physical relationship between two *ThermalZone* objects, or one *ThermalZone* and the building environment. Its geometrical representation is a planar or nearly planar surface. Each *ThermalZone* is geometrically closed by its whole set of bounding *ThermalBoundary* objects, specified in the relation *boundedBy*.

Via the relation *construction* pointing to an *AbstractConstruction*, a *ThermalBoundary* is related with a *Construction* object (see chapter [2.4\)](#page-15-1), representing overall optical amd thermal properties, and an ordered set of material layers of the corresponding building element (e.g. wall, roof, base or interior slab). The related *Construction* physically represents the "opaque" part of the building element. Any "openings" (doors or windows) with differing optical and physical properties are modelled as *ThermalOpening* objects (see below), being related with the *ThermalBoundary* via the relation *contains.* A number of properties specify the type (e.g. *interiorWall* or *roof*) of a *ThermalBoundary* (*thermalBoundaryType*), its size (*area*), orientation (*azimuth*, *inclination*) and geometry (*surfaceGeometry*). All these properties refer to the complete building element, including all openings.

A *ThermalBoundary* object must refer to its one or two corresponding *ThermalZone* objects via the ordered relation *delimits*. In the case where the *ThermalBoundary* delimits one *ThermalZone* from the building environment, corresponding then to the external boundary of a building, its geometrical representation normally coincides with the external surfaces of the related outer wall, roof or basement floor. In this case, the *ThermalBoundary* may be linked to corresponding CityGML

*\_BoundarySurface* objects (e.g. a *WallSurface*, *RoofSurface* or *GroundSurface* objects in LoD2), through the relationship *relatesTo*. In the case where a *ThermalBoundary* separates two adjacent *ThermalZone*, corresponding then to an intermediate floor, ceiling, or a shared wall, its geometrical representation coincides with the plane laying at the middle of this construction thickness (see [Figure 3\)](#page-9-0)

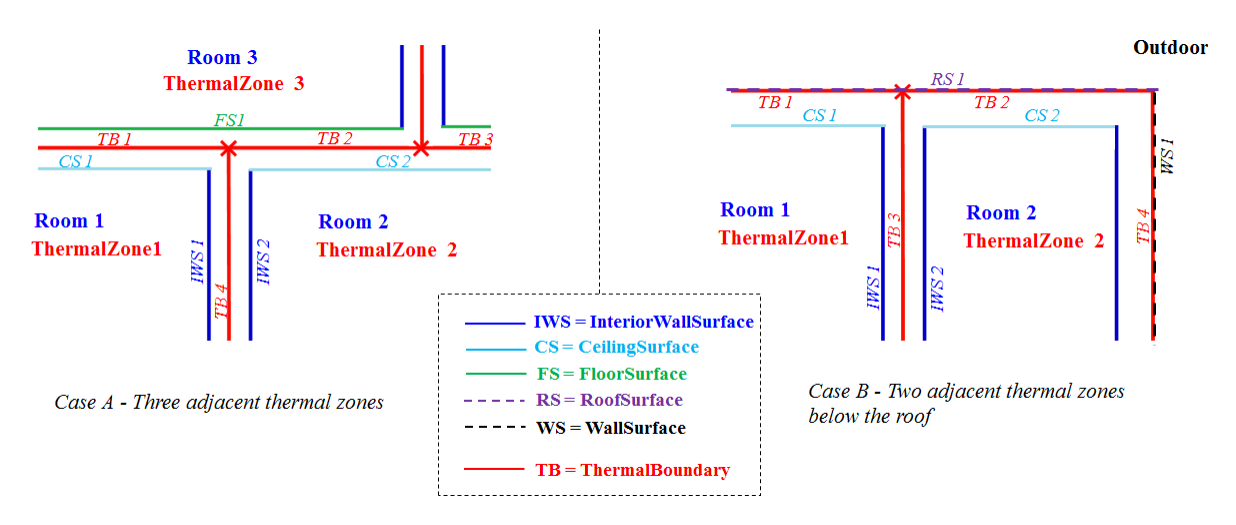

<span id="page-9-0"></span>Figure 3: Localization of interior and exterior *ThermalBoundary* objects

The order of the two related *ThermalZone* objects is significant. For simulating the energy transfer between two *ThermalZone* objects, or between a *ThermalZone* and the environment, it is essential to know which *ThermalZone* is in contact with which layer (class *Layer*, see chapter [2.4\)](#page-15-1) of the related *Construction*. This information is indicated by the order of the *Layer* objects in *Construction* and the order of the *ThermalZone* objects related with a *ThermalBoundary* (relation *delimits*), which must observe the following rules:

- For exterior *ThermalBoundary* objects, the first *Layer* is facing the exterior environment, and the last *Layer* the building interior. The normal of the *surfaceGeometry* geometrical property is pointing out of the building.
- For *ThermalBoundary* objects of type *intermediaryFloor* or *basementCeiling*, the first *Layer* is facing the lower *ThermalZone* and the last *Layer* the upper *ThermalZone*. Then, the first relation *delimitsBy* points to the upper *ThermalZone*, and the last relation *delimitsBy* points to the lower *ThermalZone*. The normal of the *surfaceGeometry* geometrical property is pointing downwards.
- For all other interior *ThermalBoundary* objects, the first relation *delimitsBy* points to the *ThermalZone* facing the last *Layer*, and the last relation *delimitsBy* points to the *ThermalZone*

facing the first *Layer*. The normal of the *surfaceGeometry* geometrical property is pointing out of the first related *ThermalZone*.

A *ThermalOpening* thermally represents the "holes" in building elements like doors or windows. Thus, a *ThemalOpening* has the orientation of the *ThermalBoundary* to which it belongs, but normally a differing size (property *area*), geometry (property *surfaceGeometry*) and physical properties (relation *construction*). Additional information concerning shading devices and natural ventilation are specified via the properties *indoorShading*, *ourdoorShading* and *openableRatio*.

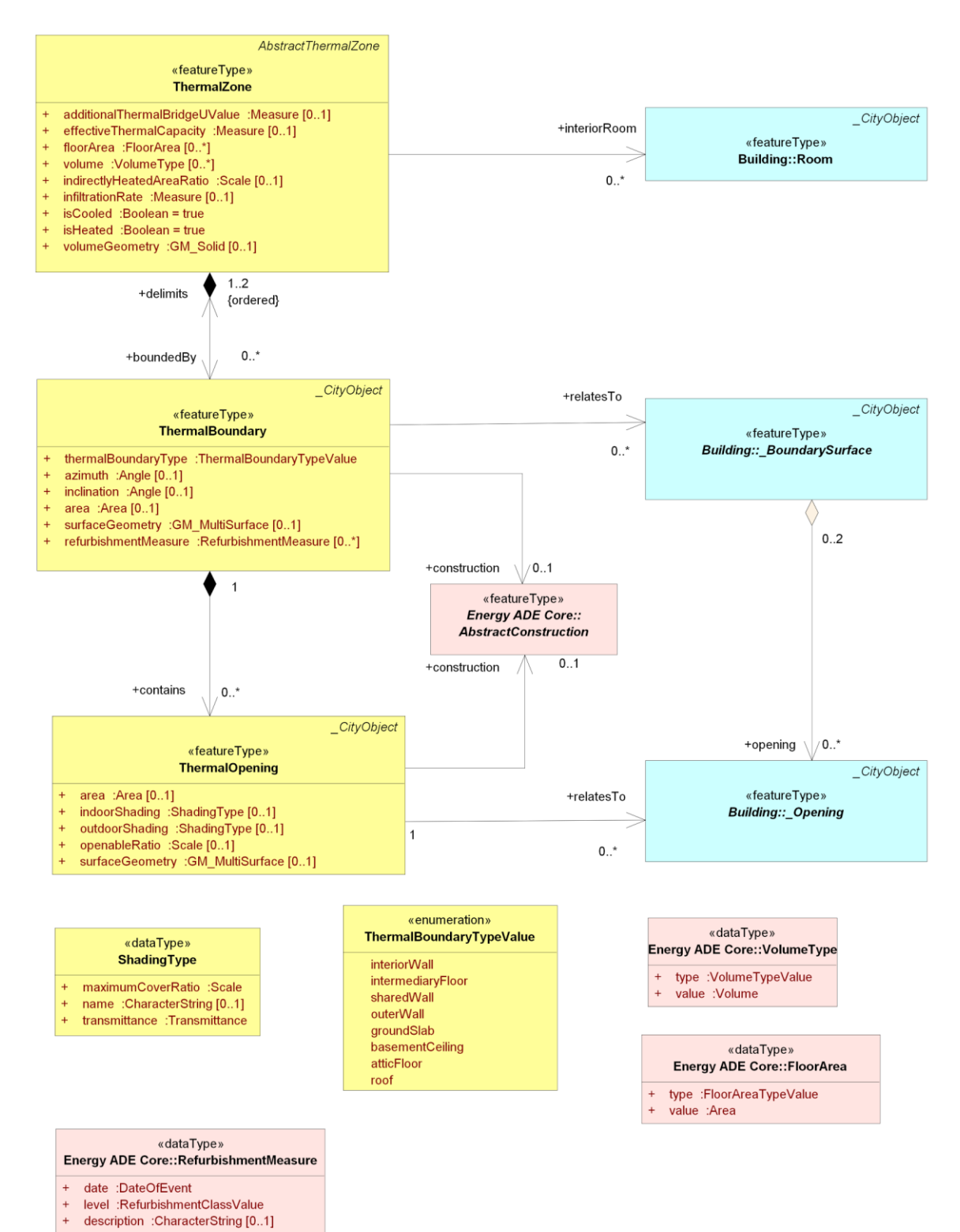

Figure 4: Building Physics module

### <span id="page-12-0"></span>2.3 Occupants Behaviour module

The Occupants Behaviour module (see Figure 5) contains the detailed characterization of the building's usage, emphasizing people and thermally relevant facilities. It is related to the rest of the Energy ADE and CityGML model through the class *UsageZone*. A building might consist of several usage zones. The distribution of the different usage zones within the building is relevant for building performance simulations. The attributes defining the occupants along with the demand and usage schedules can have a significant impact on the indoor climate and thermal comfort. Smart control strategies for e.g. HVAC devices can not only improve the energetic usage of the building unit but also enhance the air and indoor climate quality.

Due to the type of information by which the CityGML core is extended, the Occupants Behaviour module may be used also for multi-field analysis (e.g. socioeconomics or demographics). Moreover, considering different attributes of this module, a further dynamic estimation of the electricity and heating demand, specific to the building unit and zone, can be computed incorporating model predictive control algorithms, machine learning or statistically enriched simulations. Within the module, each *UsageZone* object may be related with several *BuildingUnit* objects, representing the premises (dwellings, offices etc.) located inside the defined *UsageZone*. Especially for estimating internal energy gains, the occupants of a *UsageZone* or *BuildingUnit* are represented by the classes *Occupants* and *Household*, and the thermal energy producing facilities (lighting, domestic hot water, electrical appliances) by the base class *Facilities* and the derived classes *DHWFacilities*, *LightingFacilities* and *ElectricalAppliances*.

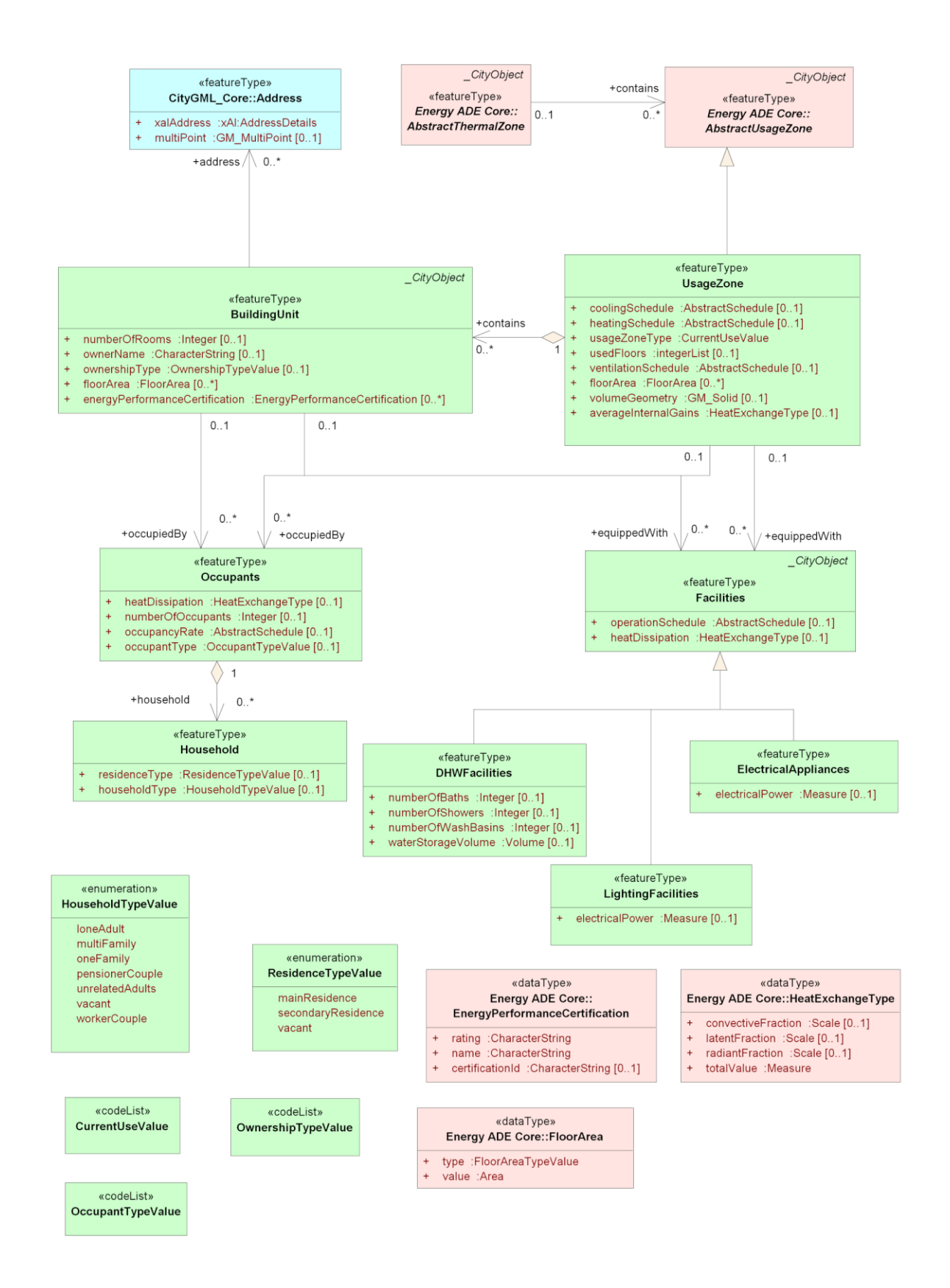

Figure 5: Occupants Behaviour module

#### <span id="page-14-0"></span>*2.3.1 UsageZone*

The *UsageZone* is a new object introduced in the Energy ADE to realize building usage analysis, and to calculate the energy demand related to occupant-depending end-uses such as domestic hot water, electrical appliances, cooking etc. When related to the *ThermalZone*, it also allows providing the zone usage conditions (e.g. internal gains, HVAC schedules) for space heating and the cooling demand calculations. An *UsageZone* defines the zone of a building with homogeneous usage conditions and indoor climate control settings.

Minimally defined by the mandatory attribute *usageZoneType* of type *CurrentUseValue*, it is a semantic object with an optional geometry (*volumeGeometry*). The HVAC schedules are characterized by the optional attributes *heatingSchedule*, *coolingSchedule* and *ventilationSchedule*  (respectively for the heating and cooling set-point temperature schedules, and the air ventilation schedules). Beside the *volumeGeometry* attribute, the building levels occupied by this *UsageZone*  may be also indicated by means of the attribute *usedFloors* (0 corresponding to the ground floor). As for *\_AbstractBuilding* and *ThermalZone*, *UsageZone* may be characterized by several *floorArea*  attributes of different types (e.g. net floor area, gross floor area). A simple XML representation of a UsageZone object, referring to heating and ventilation schedules and taking into account internal energy gains due to occupants and electrical appliances, can be found in chapter [7.3.](#page-29-0)

The optional *averageInternalGains* attribute corresponds to the sum of the energy dissipated from the occupants and the facilities inside the zone. Its type *HeatExchangeType* (Energy ADE Core module) allows to detail the proportion of the different heat exchanges (convective, radiant and latent fraction).

#### <span id="page-14-1"></span>*2.3.2 BuildingUnit*

*BuildingUnit* is a class introduced in the Energy ADE mainly to hold ownership information of a single usage zone for building usage analyses or for energy demand calculations. A *BuildingUnit* is a part of a single *UsageZone* which can be defined as a subdivision of a Building with its own lockable access from the outside or from a common area (i.e. not from another *BuildingUnit*), which is atomic, functionally independent, and may be separately sold, rented out, inherited, etc. The class holds owner information (attributes *ownerName* and *ownershipType*) as well as optional attributes for the number of rooms in the unit (*numberOfRooms*), it's floor area (*floorArea*) and existing energy performance certifications (*energyPerformanceCertification*). The *BuildingUnit* may also be related to one or more addresses (property *address*).

#### <span id="page-14-2"></span>*2.3.3 Occupants* and *Household*

An *Occupants* object identifies a homogeneous group of occupants of a *UsageZone* or *BuildingUnit*, categorized in one *occupancyType* (e.g. residents, workers, visitors etc.). *Occupants* is furthermore characterized by a given number of persons (*numberOfOccupants*) which occupied the corresponding zone following a certain time schedule (*occupancyRate*). Moreover, for the thermal modelling of the zone, the heat dissipation (*heatDissipation*) of a single occupant must also be specified.

For detailed analysis of occupant behaviour, the affiliation of occupants to specific households may be represented by relating an *Occupants* object with one or many *Household* objects. One *Household* object identifies a group of persons living in the same dwelling, in the case where

occupants are residents. They are defined by a type (*householdType*: one family, an adult, etc.) and the type of residence (*residenceType*: main residence, secondary residence or vacant).

#### <span id="page-15-0"></span>2.3.4 Facilities

*Facilities* objects represent devices, except HVAC systems (which are modelled in the Energy Use and System module), consuming and dissipating thermal energy. Each *UsageZone* or *BuildingUnit*  object may relate to one or more *Facilities* objects. There are three types of facilities: Facilities for domestic hot water (*DHWFacilities*), electrical appliances (*ElectricalAppliances*) and lighting (*LightingFacilities*). Each of them is characterized by a period of use (*operationSchedule*) and an emitted heat (*heatDissipation*), as well as some specific attributes depending on the facility type. In this case, the attribute *totalValue* of the data type *HeatExchangeType* holds the emitted thermal energy per square metre floor area of the usage zone.

### <span id="page-15-1"></span>2.4 Material and Construction module

The different classes of the *Material and Construction* module physically characterise building elements like walls, roofs, slabs or windows, detailing their structure and specifying their thermal and optical properties. The central feature type of the module is *Construction*, which may either be used directly or as *ReverseConstruction*, modelling a *baseConstruction* with inverted order of layers. In [Figure 6](#page-16-1) the corresponding UML diagram is depicted. In chapter [7.4,](#page-30-0) XML examples for different *Construction* and *SolidMaterial* objects can be found.

Each *Construction* object may be characterised by optical and/or physical properties. The *OpticalProperties* type specifies the *emissivity* (ratio of the long-wave radiation emitted by an object), the reflectance (fraction of incident radiation which is reflected by an object), the *transmittance* (fraction of incident radiation which passes through an object) and the *glazingRatio* (proportion of the construction surface which is transparent). There is no property for radiation absorptance, because according to the Kirchoff and Lambert law, the absorptance and the emittance are equal for a given wavelength range for a diffuse grey body.

The thermal properties of a *Construction* may be characterised with two possible "levels of detail": Either with the heat transmission coefficient *uValue* for steady-state thermal modelling, or by an ordered list of *Layer* objects, detailing different layers of materials and their thermal behaviour. Each *Layer* is composed of one or more *LayerComponent* objects representing a homogeneous part of a *Layer* (composed of a unique material) covering a given fraction (*areaFraction*) of it and having a specific *thickness*. Each *LayerComponent* is related with exactly one material object, either a *Gas* or a *SolidMaterial*. Both classes are derived from the abstract super class *AbstractMaterial*, which can optionally be related with an *ImageTexture* for visualization purposes.

The class *Gas* is foreseen to represent material layers with negligible thermal capacity like air gaps. It is characterized by a R-Value or thermal resistance (property *rValue*)*,* and the information whether the layer *isVentilated*. The class *SolidMaterial* aggregates a number of physical properties of construction materials like thermal *conductivity*, *density* and the *specificHeat* coefficient. Furthermore, information about the total amount of void space in the material (*porosity*), the water vapour transmission rate (*permeance*), and the amount of carbon (*embodiedCarbon*) and heat (*embodiedHeat*) embodies in the material can be represented.

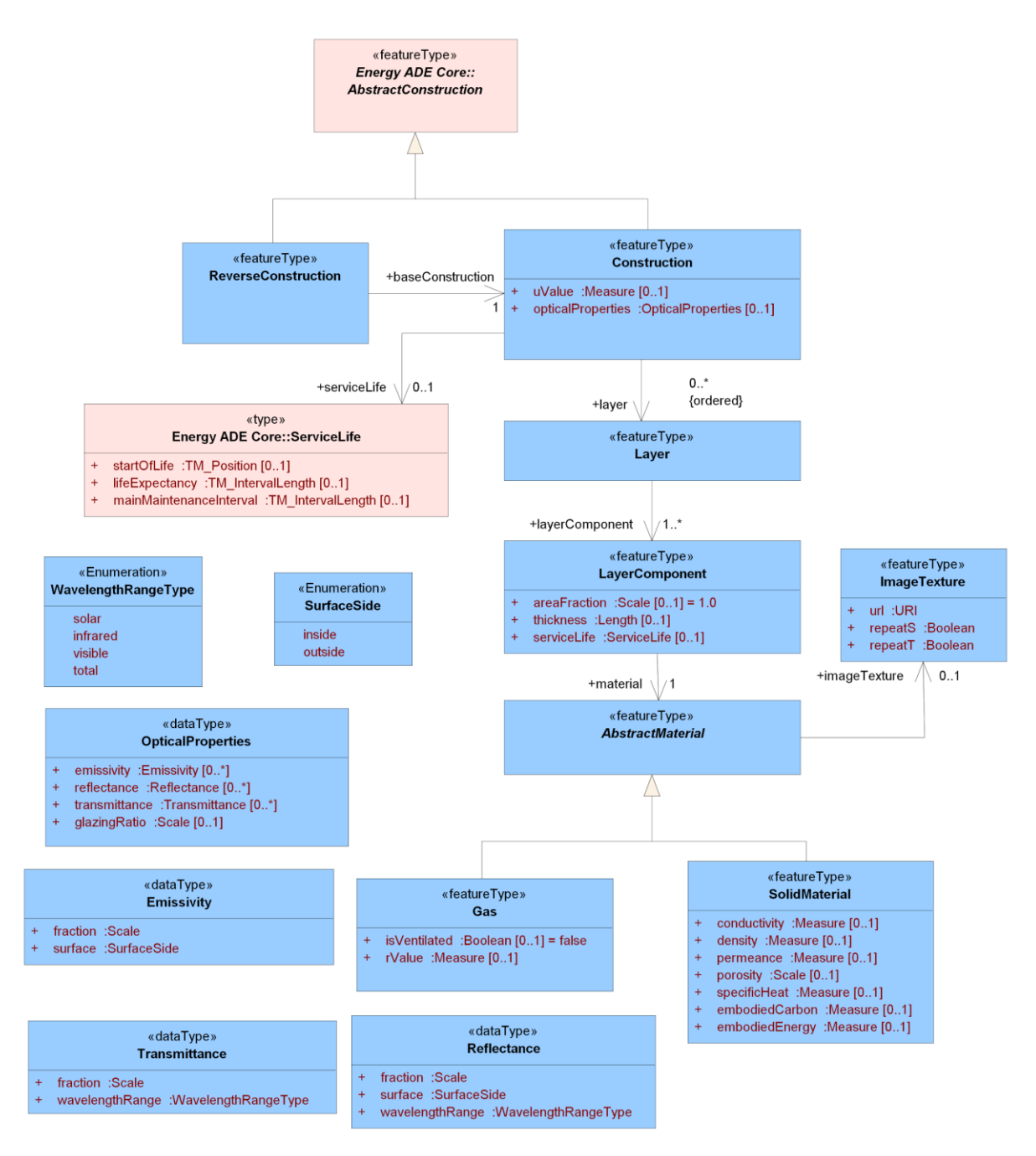

<span id="page-16-1"></span>Figure 6: Energy ADE Material and Construction module

### <span id="page-16-0"></span>2.5 Energy systems module

The Energy System Module describes the whole energy transformation chain, from the energy sources to the energy demand of different city objects. This comprises the mapping of different energy forms (energy demand, energy flow and energy sources) as well as energy supply systems consisting of conversion, distribution, storage and emitter systems. The Energy Systems Module is related to the *CityGML\_Core* through the feature types *EnergyDemand* and *AbstractEnergySystem* both from the Energy ADE core. Both elements extend the base class *\_CityObject* of the *CityGML\_Core*.

With the class *EnergyDemand,* detailed information regarding heating, cooling or electricity demands of a *\_CityObject* (typically *\_AbstractBuilding*, *ThermalZone* or *UsageZone*) can be modeled. This comprises the amount of energy modeled as time series as well as general demand specifications like the type of end use, the maximum load or the type of energy carrier. The separation of the class *EnergyDemand* from the rest of the Energy System Module (*AbstractEnergySystems* and subclasses) enables to specify energy demands of city objects without mapping a specific energy supply system. Especially for simulations with a low level of details, basic information about the energy demands of city objects are often sufficient.

#### <span id="page-17-0"></span>2.5.1 Energy System base classes

A description of the energy supply system of city objects is supported by the class *AbstractEnergySystem* and its subclasses (see [Figure 7\)](#page-18-0). The complete energy supply system is further divided into four subsystems: Energy conversion system (*AbstractEnergyConversionSystem* and derived classes, see chapter [2.5.2\)](#page-19-0), energy distribution and storage system **(***AbstracEnergyDistributionSystem* **/** *AbstracStorageSystem* and derived classes, see chapter [2.5.3](#page-19-1)**)**  and emitter system (*EmitterSystem*). All four subsystems directly inherit from *AbstractEnergySystem*.

The class *Emitter* describes the end unit that emits the useful energy (e.g. heat) in a zone where it is installed. It is characterized the emitter type (e.g. radiator), the installed power and the thermal exchange type, which provides the proportions of different thermal exchange mechanisms (e.g. convective or radiative).

In addition to the description of physical appliances, the flow of energy through the energy system is mapped and represented in the corresponding class *EnergyFlow*. Within this class, specific information regarding the amount of energy could be mapped as a time series. The information regarding the flow of energy are relevant for every subsystem (conversion, distribution, storage and emitter system) and therefore the class *EnergyFlow* is used in every of these subsystems. The attributes describing the flow of energy, representing an external energy source, are depicted by the *EnergySource*. Therefore, this enables to assign certain environmental factors of the flow of energy, such as primary energy factor,  $CO<sub>2</sub>$  emission factor and also the energy density.

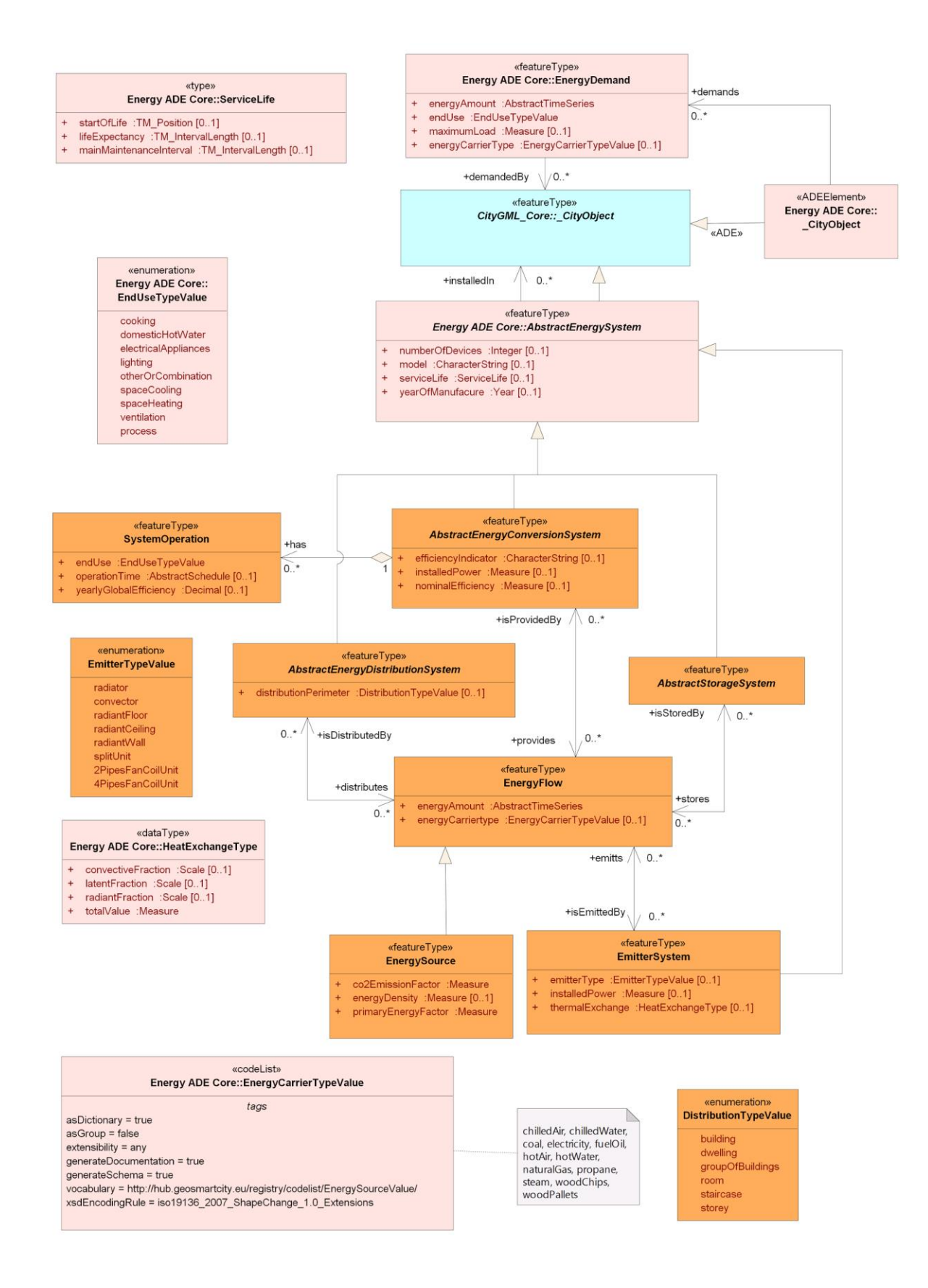

<span id="page-18-0"></span>Figure 7: Energy Systems module overview

#### <span id="page-19-0"></span>2.5.2 Energy conversion systems

The energy conversion system (see [Figure 8\)](#page-19-2) highlights the technical aspects concerning the conversion of energy from one type to another. The subclasses represent specific conversion systems, such as boilers, chillers, heat pumps, etc. For these conversion systems, fundamental physical properties, focusing on performance indicators (efficiency) or technical specifications are described. For the energy system classes, solar energy systems are further modelled. Moreover, the solar energy systems are differentiated into photovoltaic systems, solar thermal systems or hybrid systems, and are furthermore related to the CityGML classes *\_BoundarySurface* and *BuildingInstallation*, which allows to relate a solar system directly to a specific boundary surface of a building installation (e.g. a roof). Furthermore, the *AbstractEnergyConversionSystem* relates to a *SystemOperation* object providing detailed information regarding operation times or performance indicators (e.g. yearly efficiency) for energy conversion systems.

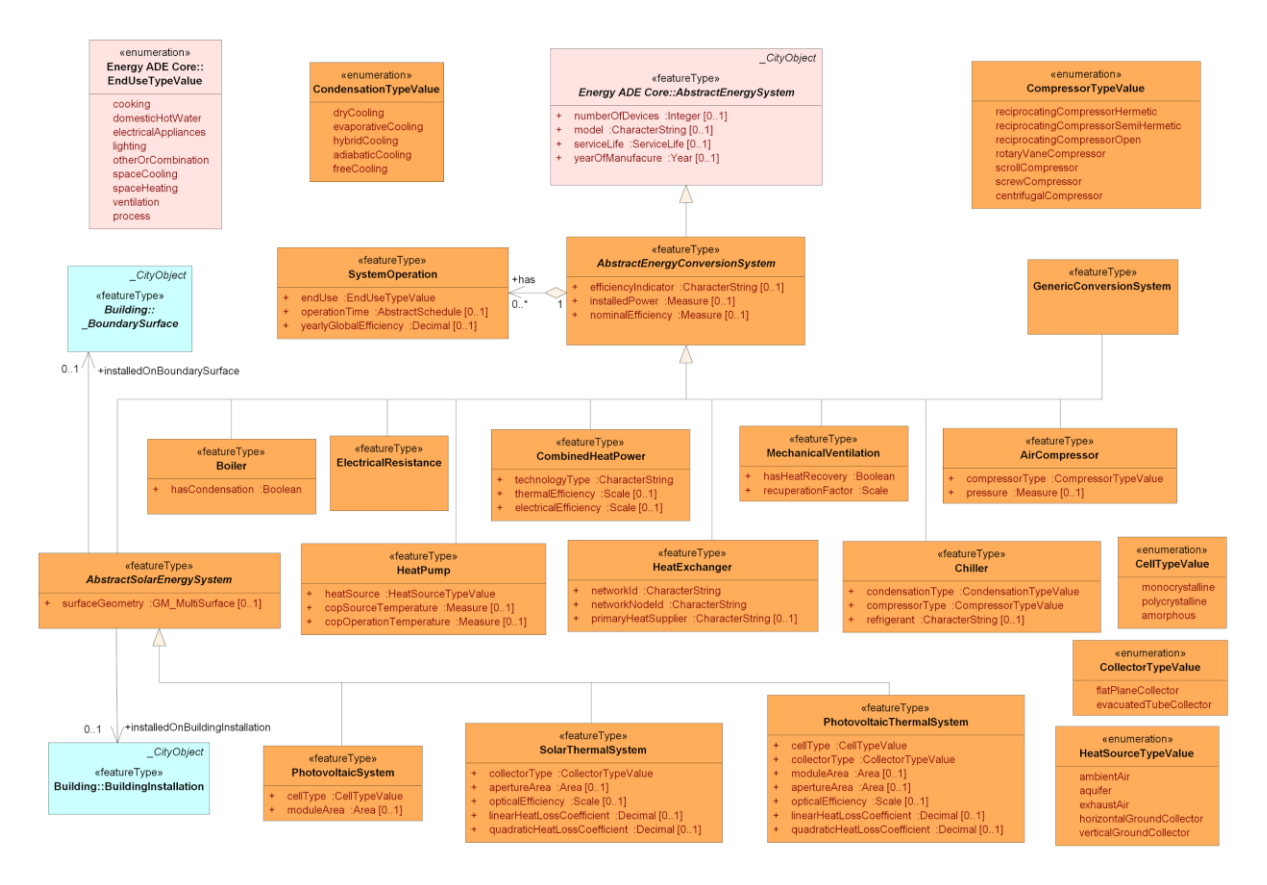

<span id="page-19-2"></span>Figure 8: Modelling of energy conversion systems

#### <span id="page-19-1"></span>2.5.3 Energy distribution and storage system

The *energy distribution system* (see [Figure 9\)](#page-20-1) is used to portray basic technical specifications of thermal or electrical distribution systems, such as thermal hydraulic networks or electricity grids. However, it does not support complete network topologies for network simulations.

The energy storage system describes thermal and electrical storage systems, such as water tanks or batteries. The data model is designed similarly to the energy distribution system: The main class *AbstractStorageSystem* is specified by the sub-specifications under thermal systems (*ThermalStorageSystem*) and the electrical systems (*PowerStorageSystem*).

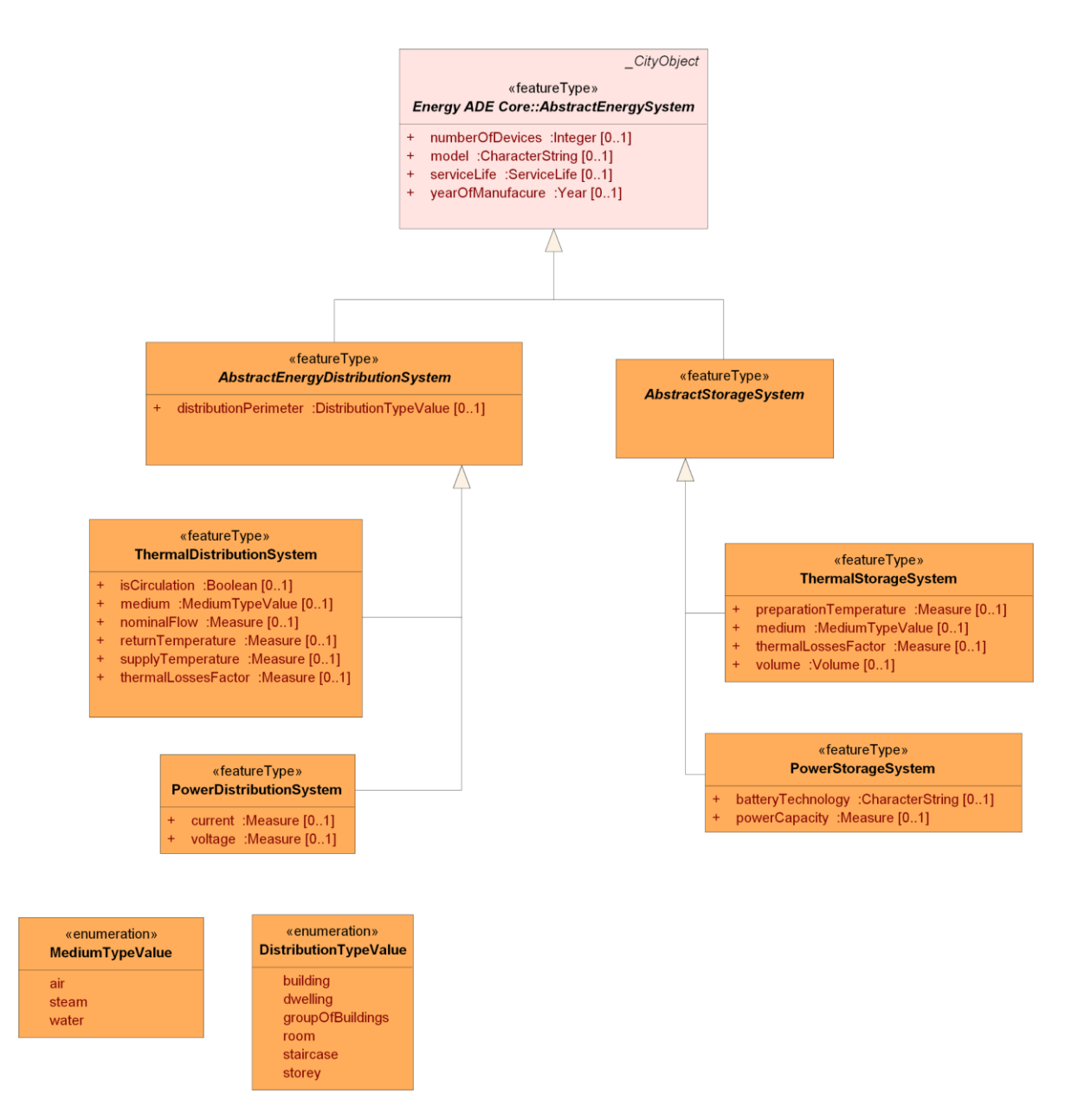

<span id="page-20-1"></span>Figure 9: Modelling of energy distribution and storage systems

### <span id="page-20-0"></span>2.6 Support classes

There are a number of supporting classes and data types being used by the four functional modules. The following functional groups can be identified

- Representation of time series of physical values;
- Representation of different kinds of schedules for, e.g., set-point temperatures, operation of electrical devices or lighting, or occupancy rates;
- Representation of weather or climate data.

#### <span id="page-21-0"></span>2.6.1 Time series

All classes to represent time series are derived from an abstract base class *AbstractTimeSeries*, holding a set of time series metadata (property *variableProperties* of type *TimeValuesProperties*) (see [Figure 10\)](#page-21-1). The available time series classes can be characterised by two concepts: The usage of a constant or varying time increment between different time series values, and the internal or external storage of the values.

Internal storage, which is realized in the classes *RegularTimeSeries* and *IrregularTimeSeries*, means that the time series values are embedded into the XML document, which may significantly blow up the file size. Alternatively, the time series data may be stored on an external device (classes *RegularTimeSeriesFile* and *IrregularTimeSeriesFile*), in tabular structure. In the latter case, the Energy ADE objects provide meta information to access the device (property *file*) and interpret the content (properties *numberOfHeaderLines, fieldSeparator, recordSeparator, decimalSymbol, valueColumnNumber* and *timeColumnNumber*).

The time series representations are additionally characterized by their supported time increments. Regular time series (*RegularTimeSeries*, *RegularTimeSeriesFile*) support the same time increment for all values. Thus, only start and end time instances (*temporalExtent*) and the time increment (*timeInterval*) need to be specified. In irregular time series (*IrregularTimeSeries*, *IrregularTimeSeriesFile*), each value has a specific time stamp, which is either specified with the data type *MeasurementPoint,* or a separate column (*timeColumnNumber*) in the external file.

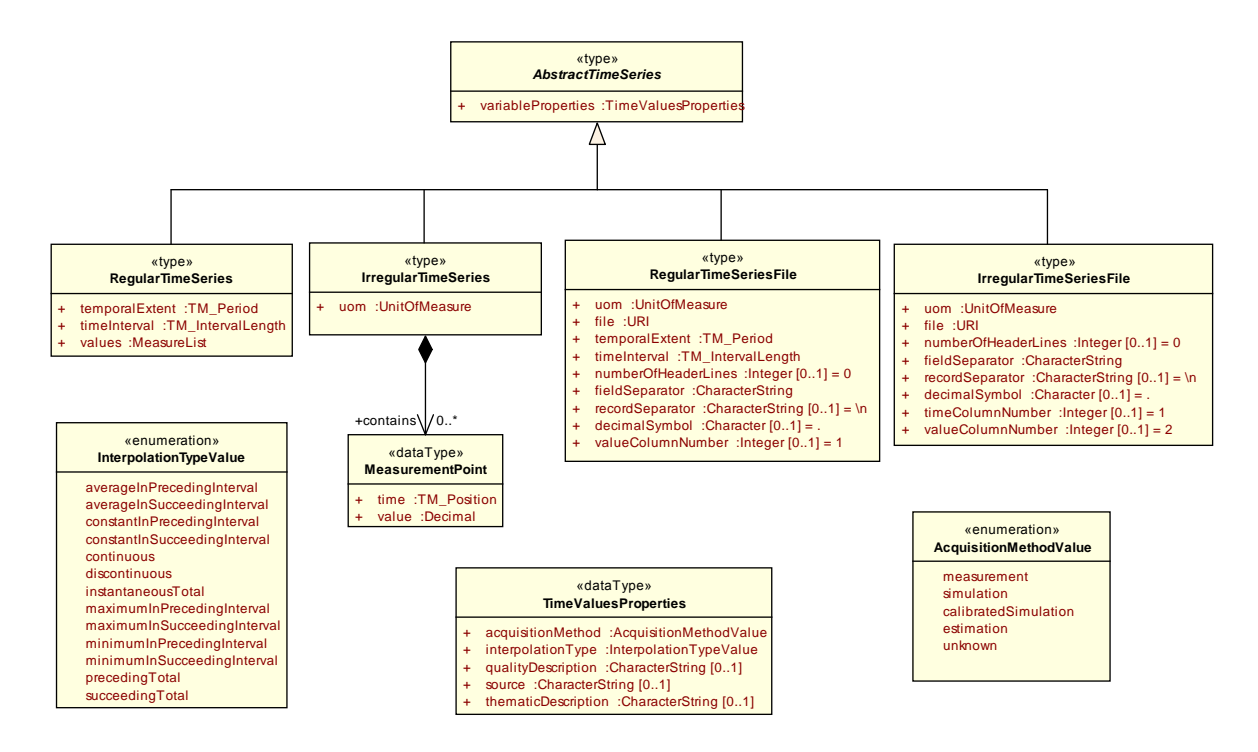

<span id="page-21-1"></span>Figure 10: Energy ADE models for time series of physical data

#### <span id="page-22-0"></span>2.6.2 Schedules

Schedules are used for different purposes in the Energy ADE:

- For specifying set point values for the heating and cooling system,
- For defining the operational schedules of energy systems, ventilation, lighting and electrical appliances, and
- For specifying occupancy rates.

Four different schedule types are available, all being derived from the abstract base class *AbstractSchedule* (see [Figure 11\)](#page-22-1):

- The simplest schedule type *ConstantValueSchedule* only specifies one value (property *avarageValue*).
- The *DualValueSchedule* defines two different values for a year: One *usageValue* and one *idleValue*. Optionally also the number of days per year (*usageDaysPerYear*) and the number of hours per day (*usageHoursPerDay*), where the *usageValue* is valid, can be specified.
- The most frequently used schedule type is the *DailyPatternSchedule*. It enables to define different time periods within a year (data type *PeriodOfYeard*). For each period, one or more *DailySchedule* objects can be defined. The properties of a *DailySchedule* consist of a *dayType* (e.g. *weekDay*, *weekEnd* or a specific day within a week) and a corresponding time series (property *schedule*) for this type of day. A corresponding XML example can be found in chapter [7.5.](#page-31-1)
- The most complex and flexible schedule class is the *TimeSeriesSchedule*, supporting an arbitrary time series (property *timeDependingValues*) to define a schedule.

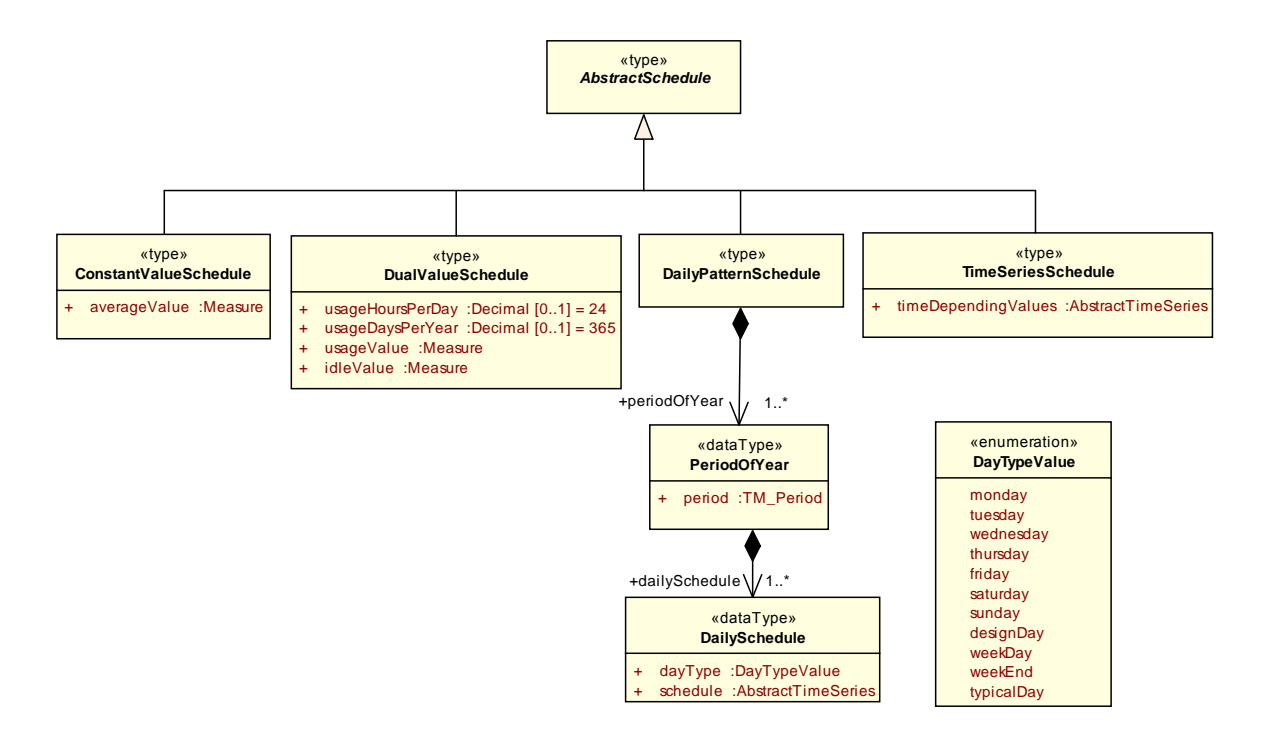

<span id="page-22-1"></span>Figure 11: Energy ADE models for schedules

#### <span id="page-23-0"></span>2.6.3 Weather data

Weather and climate information play an important role in energy related simulations. The Energy ADE defines two classes for modelling this kind of data (see [Figure 12\)](#page-23-2). The class *WeatherData,* which can be referenced by any CityGML city object via the new relation *weatherData*, supports a time series of meteorological parameters (property *value*), which are characterized by a *weatherDataType*. Optionally, also the geographical location of the measurement (property position) can be represented. The feature type *WeatherStation* aggregates different *WeatherData* objects for using this group in a simulation.

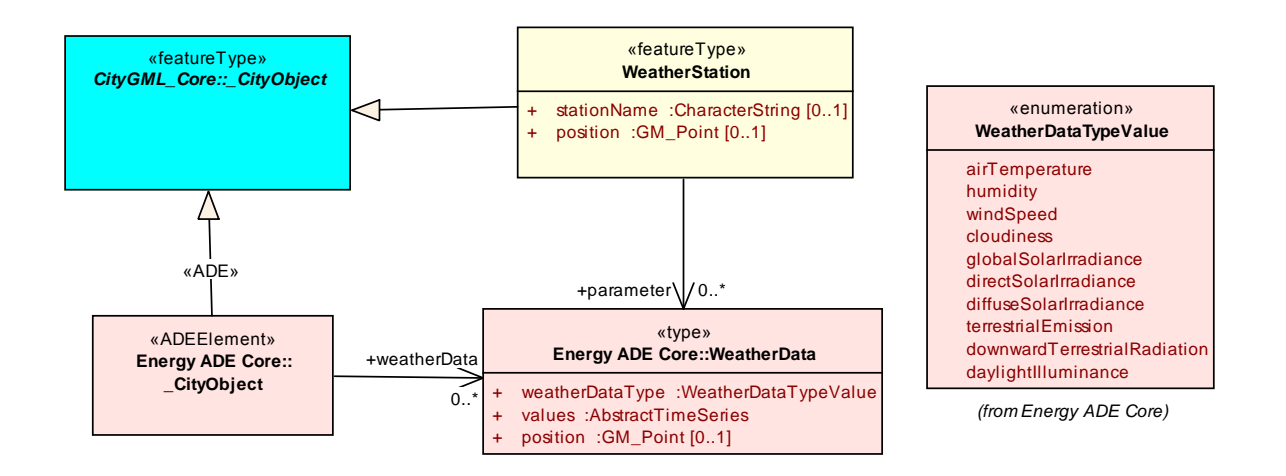

<span id="page-23-2"></span>Figure 12: Modelling of weather data

## <span id="page-23-1"></span>3 Unit of Measurement identification

The GML standard represents physical properties of features with the type *gml:MeasureType*, extending the basic XML data type *xs:double* by a mandatory attribute *uom*. This attribute specifies the corresponding unit of measure**,** and can either be encoded as *UomSymbol* (arbitrary string, which must not contain colon (":"), space (" "), newline, carriage return or tab characters) or as *UomURI* (arbitrary URI). Because neither a registry for *UomURIs* is available, nor the GML standard itself specifies a list of *UomSymbols*, every GML application schema must specify its own strategy to encode uom identifiers.

Unfortunately, the base standard CityGML totally lacks this kind of information. Because the unambiguous interpretation of physical units of measure is essential for most use cases of the Energy ADE, this specification tries to fill the gaps of the base standard. Therefore, in table 1 a list of uom identifiers (in form of *UomSymbol* strings) is specified for all SI units. In some cases, also alternative uom identifiers (e.g. to represent energy measured in Joule or Kilowatt per hour) are specified.

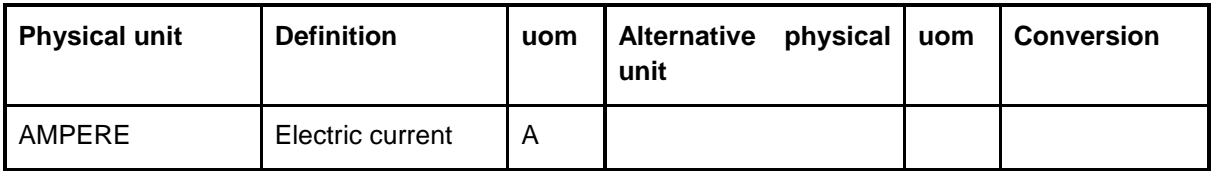

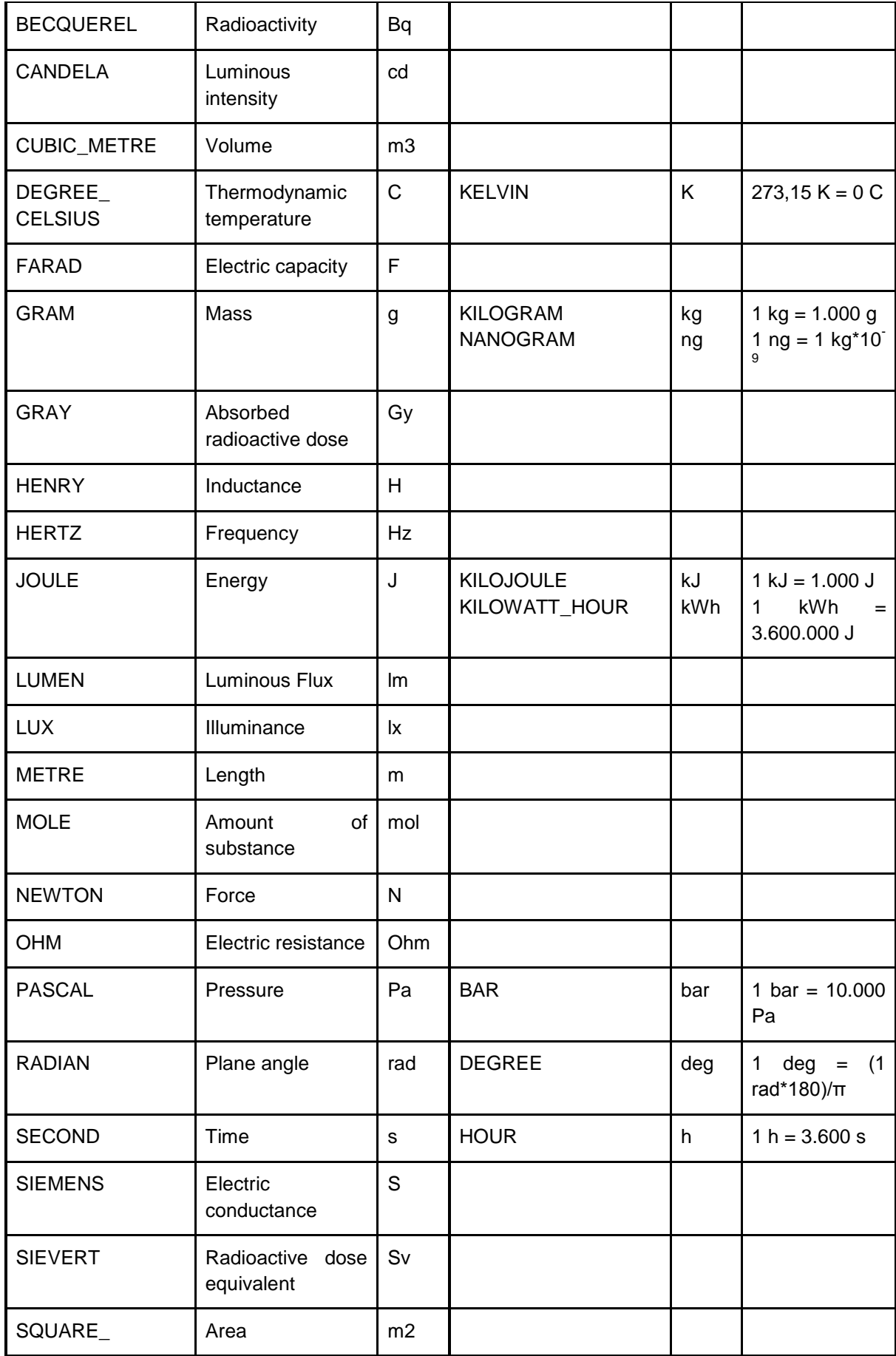

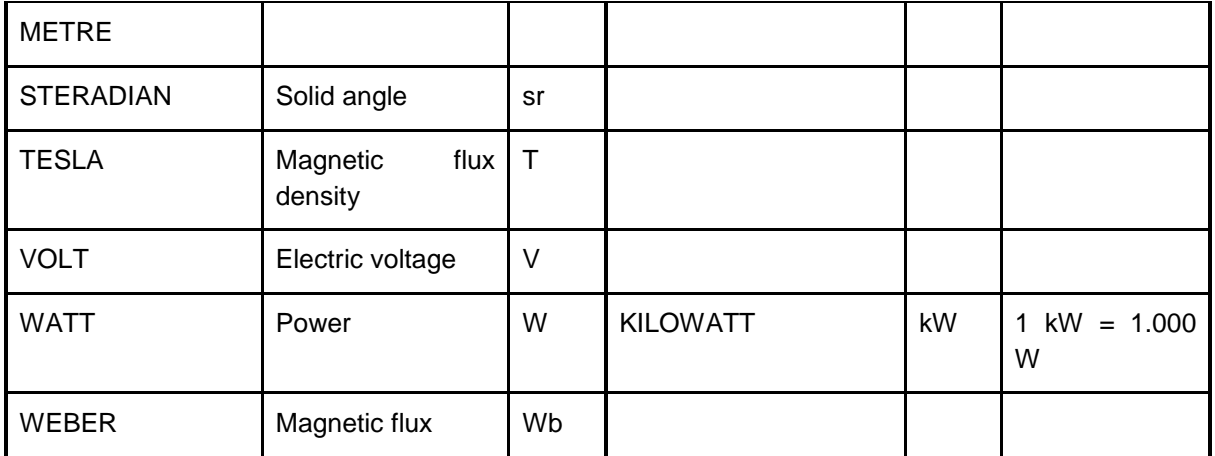

Table 1: uom identifiers for SI-units

Many energy relevant physical properties have complex units of measure, being defined by multiplying and dividing SI units. For generating such kinds of uom identifiers, the following rules are specified:

- A combined uom identifier consists of one numerator and one denominator, which are separated by a "/" character.
- uom identifiers in numerator and denominator are alphabetically ordered and separated by "\*" characters.
- Neither in the numerator nor in the denominator are blank characters allowed.
- Optionally, numerator and denominator may be enclosed with round brackets.
- Multiplications of the same uom identifier are expressed with an integer number as suffix, e.g. m\*m as m2.

Following these rules, table 2 depicts the uom identifiers for physical quantities frequently occurring in the energy area.

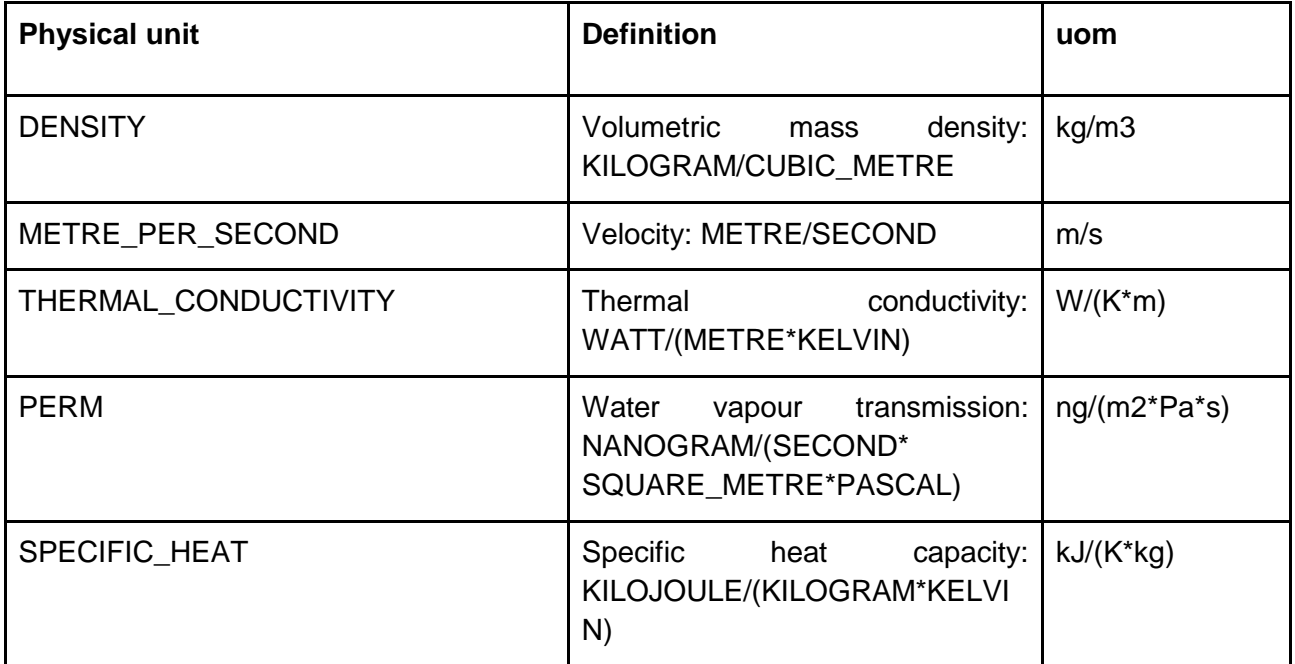

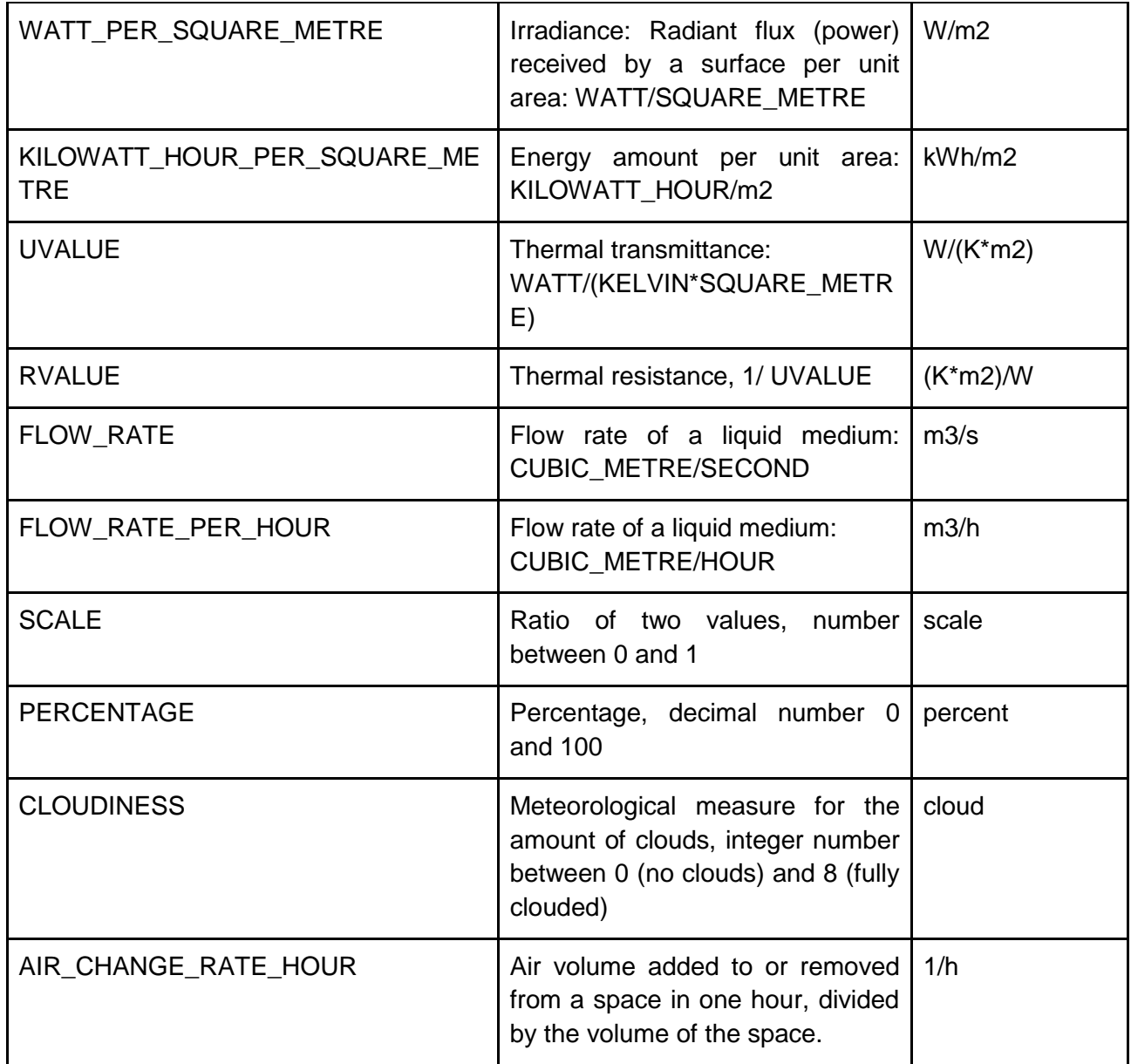

Table 2: Combined uom identifiers

## <span id="page-26-0"></span>4 Energy ADE Codelists

For a number of Energy ADE attributes, the feasible values are defined by codelists. Though in principle any Energy ADE instance model may use its own Codelists, standard codelists have been defined by the development group. which are available in the INSPIRE Registry of the GeoSmartCity project [\(http://hub.geosmartcity.eu/registry/codelist/\)](http://hub.geosmartcity.eu/registry/codelist/). Table depicts the codelists actually used in the Energy ADE. For accessing these codelists in the registry, the URL of the Codelist registry and the name of the Codelist are concatenated.

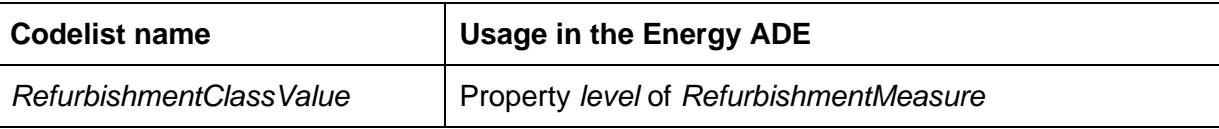

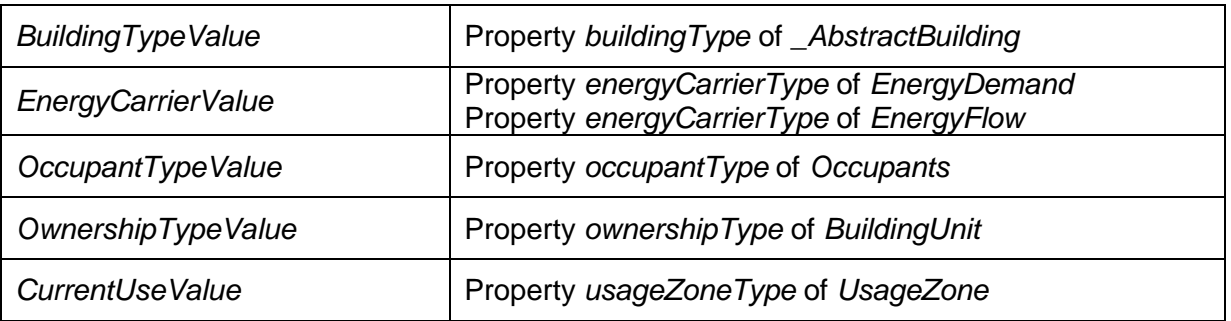

Table 3: Codelists used in the Energy ADE

## <span id="page-27-0"></span>5 Further information

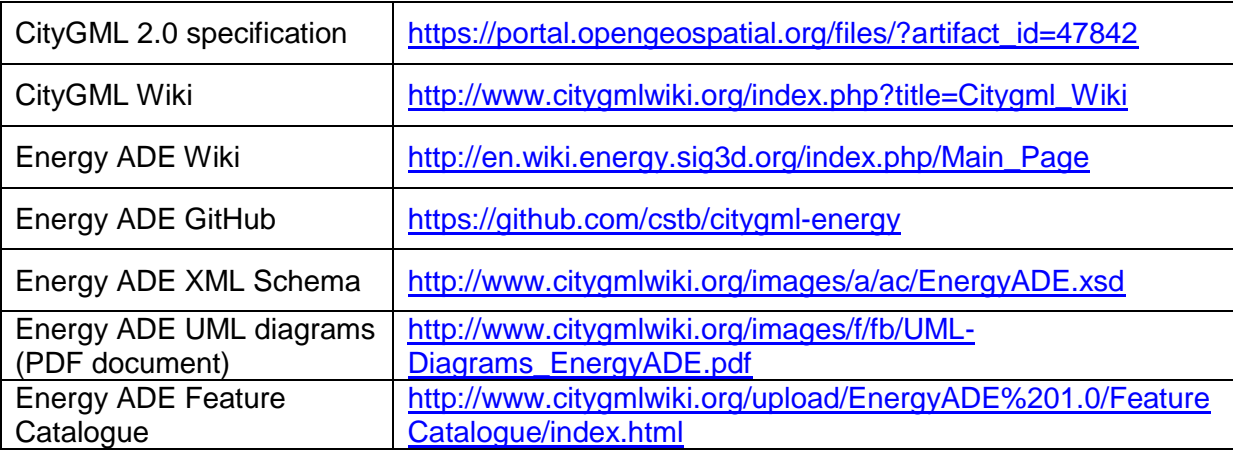

## <span id="page-27-1"></span>6 References

Agugiaro, G., Benner, J., Cipriano, P., Nouvel, R., 2018, The Energy Application Domain Extension for CityGML: Enhancing interoperability for urban energy simulations. Open source geospatial tools and technologies for urban and environmental studies. Open Geospatial Data, Software and Standards 2018 3:2

<https://opengeospatialdata.springeropen.com/articles/10.1186/s40965-018-0042-y>

Bahu J-M, Koch A, Kremers E, Murshed SM (2015) Towards a 3D Spatial Urban Energy Modelling Approach. International Journal of 3-D Information Modeling, 3(3):1-16.

Kutzner T, Kolbe TH (2016) Extending semantic 3D city models by supply and disposal networks for analysing the urban supply situation. In: Lösungen für eine Welt im Wandel, Dreiländertagung der SGPF, DGPF und OVG, 36. Wissenschaftlich-Technische Jahrestagung der DGPF, Deutsche Gesellschaft für Photogrammetrie, Fernerkundung und Geoinformation e.V., pp 382-394.

Reinhart CF, Cerezo Davila C (2016) Urban building energy modeling – A review of a nascent field. Building and Environment, 97:196-202.

## <span id="page-28-0"></span>7 XML examples

### <span id="page-28-1"></span>7.1 Extension properties of *AbstractBuilding*

```
<bldg:Building gml:id="Building_A">
   <energy:buildingType
codeSpace="http://hub.geosmartcity.eu/registry/codelist/RefurbishmentClassValue/"
>appartmentBlock</energy:buildingType>
   <energy:constructionWeight>medium</energy:constructionWeight>
   <energy:energyPerformanceCertification>
    <energy:EnergyPerformanceCertification>
     <energy:rating>Platinum</energy:rating>
     <energy:name>LEED</energy:name>
     <energy:certificationId>1234</energy:certificationId>
    </energy:EnergyPerformanceCertification>
   </energy:energyPerformanceCertification>
   <energy:volume>
    <energy:VolumeType>
     <energy:type>grossVolume</energy:type>
     <energy:value uom="m3">11176.1098589304</energy:value>
    </energy:VolumeType>
   </energy:volume>
   <energy:referencePoint>
    <gml:Point srsName="EPSG:31467" gml:id="GML_e3d4063f-3268-449f-909e-
d64509501235">
    <gml:pos>3458717.72499 5439999.44999 117.09149</gml:pos>
    </gml:Point>
   </energy:referencePoint>
   <energy:floorArea>
    <energy:FloorArea>
     <energy:type>grossFloorArea</energy:type>
     <energy:value uom="m2">3134.4</energy:value>
    </energy:FloorArea>
   </energy:floorArea>
   <energy:thermalZone xlink:href="#ThermalZone1"/>
   <energy:usageZone xlink:href="#UsageZone1"/>
```
</bldg:Building>

### <span id="page-28-2"></span>*7.2 ThermalZone, ThermalBoundary, ThermalOpening*

```
<energy:ThermalZone gml:id="ThermalZone1"> 
    <energy:contains xlink:href="#UsageZone1" />
    <energy:floorArea>
      <energy:FloorArea>
        <energy:type>grossFloorArea</energy:type>
        <energy:value uom="m2">3134.4</energy:value>
      </energy:FloorArea>
```

```
 </energy:floorArea>
  <energy:volume>
    <energy:VolumeType>
      <energy:type>grossVolume</energy:type>
      <energy:value uom="m3">11176.1</energy:value>
    </energy:VolumeType>
  </energy:volume>
  <energy:isCooled>false</energy:isCooled>
  <energy:isHeated>true</energy:isHeated>
  <energy:interiorRoom xlink:href="Room1"/>
  <energy:boundedBy>
    <energy:ThermalBoundary gml:id="ThermalBoundary1"> 
      <energy:thermalBoundaryType>outerWall</energy:thermalBoundaryType>
      <energy:azimuth uom="deg">285.50</energy:azimuth>
      <energy:inclination uom="deg">90</energy:inclination>
      <energy:area uom="m2">103.81</energy:area> 
      <energy:construction xlink:href="#WallConstruction" />
      <energy:contains>
        <energy:ThermalOpening gml:id="Opening1">
          <energy:area uom="m2">41.52</energy:area>
          <energy:construction xlink:href="#OpeningConstruction" />
        </energy:ThermalOpening>
      </energy:contains>
      <energy:delimits xlink:href="#ThermalZone1" />
      <energy:relatesTo xlink:href="#WallSurface1"/>
    </energy:ThermalBoundary>
  </energy:boundedBy>
 <energy:boundedBy>
  <energy:ThermalBoundary gml:id="ThermalBoundary2">
   ...
 </energy:boundedBy>
```

```
</energy:ThermalZone>
```
### <span id="page-29-0"></span>*7.3 UsageZone*

```
<energy:UsageZone gml:id="UsageZone1">
  <energy:heatingSchedule xlink:href="#HeatingSchedule"/> 
  <energy:usageZoneType
codeSpace="http://hub.geosmartcity.eu/registry/codelist/CurrentUseValue/">
office</energy:usageZoneType>
  <energy:ventilationSchedule xlink:href="#VentilationSchedule"/>
  <energy:occupiedBy>
     <energy:Occupants gml:id="Occupants1">
       <energy:heatDissipation>
         <energy:HeatExchangeType>
           <energy:convectiveFraction uom="scale">0.5</energy:convectiveFraction>
           <energy:radiantFraction uom="scale">0.5</energy:radiantFraction>
           <energy:totalValue uom="W">82</energy:totalValue>
         </energy:HeatExchangeType>
```

```
 </energy:heatDissipation>
       <energy:numberOfOccupants>95</energy:numberOfOccupants>
       <energy:occupancyRate xlink:href="OccupanceSchedule"/> 
     </energy:Occupants>
  </energy:occupiedBy>
   <energy:equippedWith>
     <energy:ElectricalAppliances gml:id="ElectricalAppliances1">
       <energy:operationSchedule xlink:href="OperationScheduleAppliances"/> 
       <energy:heatDissipation>
         <energy:HeatExchangeType>
           <energy:convectiveFraction uom="scale">0.5</energy:convectiveFraction>
           <energy:radiantFraction uom="scale">0.5</energy:radiantFraction>
           <energy:totalValue uom="W/m2">5</energy:totalValue>
         </energy:HeatExchangeType>
       </energy:heatDissipation>
     </energy:ElectricalAppliances>
   </energy:equippedWith>
</energy:UsageZone>
```
### <span id="page-30-0"></span>7.4 *Material* and *construction*

```
7.4.1 Construction without Layer objects
```

```
<energy:Construction gml:id="WindowConstruction">
  <energy:uValue uom="W/K*m2">1.8</energy:uValue>
  <energy:opticalProperties>
     <energy:OpticalProperties>
       <energy:transmittance>
         <energy:Transmittance>
           <energy:fraction uom="scale">0.6</energy:fraction>
           <energy:wavelengthRange>solar</energy:wavelengthRange>
         </energy:Transmittance>
       </energy:transmittance>
       <energy:glazingRatio uom="scale">0.8</energy:glazingRatio>
     </energy:OpticalProperties>
   </energy:opticalProperties>
</energy:Construction>
```
### <span id="page-30-2"></span>7.4.2 *Construction* with 2 *Layer* objects

```
<energy:Construction gml:id="TwoLayerConstruction"> 
   <energy:uValue uom="W/K*m2">0.558</energy:uValue>
  <energy:layer>
     <energy:Layer gml:id="Layer1">
       <energy:layerComponent>
         <energy:LayerComponent gml:id="Layer1Component">
           <energy:areaFraction uom="scale">1</energy:areaFraction>
           <energy:thickness uom="m">0.2</energy:thickness>
           <energy:material xlink:href="#MediumMaterial" />
         </energy:LayerComponent>
```

```
 </energy:layerComponent>
     </energy:Layer>
   </energy:layer>
  <energy:layer>
     <energy:Layer gml:id="Layer2">
       <energy:layerComponent>
         <energy:LayerComponent gml:id="Layer2Component">
           <energy:areaFraction uom="scale">1</energy:areaFraction>
           <energy:thickness uom="m">0.049</energy:thickness>
           <energy:material xlink:href="#InsulationMaterial" />
         </energy:LayerComponent>
       </energy:layerComponent>
     </energy:Layer>
   </energy:layer>
</energy:Construction>
```
### <span id="page-31-0"></span>*7.4.3 SolidMaterial*

```
<energy:SolidMaterial gml:id="InsulationMaterial">
  <energy:conductivity uom="W/(K*m)">0.04</energy:conductivity>
  <energy:density uom="kg/m3">30</energy:density>
   <energy:specificHeat uom="kJ/K*kg">1</energy:specificHeat>
</energy:SolidMaterial>
```
### <span id="page-31-1"></span>7.5 DailyPatternSchedule

```
energy:DailyPatternSchedule gml:id="HeatingSchedule">
 <gml:name>HeatingSchedule</gml:name>
 <energy:periodOfYear>
  <energy:PeriodOfYear>
    <energy:period>
     <gml:TimePeriod>
       <gml:beginPosition>2012-01-01T00:00:00</gml:beginPosition>
       <gml:endPosition>2012-12-31T00:00:00</gml:endPosition>
     </gml:TimePeriod>
    </energy:period>
    <energy:dailySchedule>
     <energy:DailySchedule>
      <energy:dayType>weekDay</energy:dayType>
      <energy:schedule>
       <energy:RegularTimeSeries>
        <energy:variableProperties>
         <energy:TimeValuesProperties>
          <energy:acquisitionMethod>estimation</energy:acquisitionMethod>
          <energy:interpolationType>averageInSucceedingInterval
          </energy:interpolationType>
          <energy:thematicDescription>Nominal temperature heating
          </energy:thematicDescription>
         </energy:TimeValuesProperties>
        </energy:variableProperties>
```

```
 <energy:temporalExtent>
         <gml:TimePeriod>
          <gml:beginPosition>00:00:00</gml:beginPosition>
          <gml:endPosition>00:00:23</gml:endPosition>
         </gml:TimePeriod>
        </energy:temporalExtent>
        <energy:timeInterval unit="hour">1</energy:timeInterval>
        <energy:values uom="C">17 17 17 17 17 17 21 21 21 21 21 21 21 21
                 21 21 21 21 21 21 21 17 17 17</energy:values>
       </energy:RegularTimeSeries>
      </energy:schedule>
     </energy:DailySchedule>
    </energy:dailySchedule>
    <energy:dailySchedule>
     <energy:DailySchedule>
      <energy:dayType>weekEnd</energy:dayType>
      <energy:schedule>
       <energy:RegularTimeSeries>
        <energy:variableProperties>
         <energy:TimeValuesProperties>
          <energy:acquisitionMethod>estimation</energy:acquisitionMethod>
          <energy:interpolationType>averageInSucceedingInterval
          </energy:interpolationType>
          <energy:thematicDescription>Nominal temperature heating
          </energy:thematicDescription>
         </energy:TimeValuesProperties>
        </energy:variableProperties>
        <energy:temporalExtent>
         <gml:TimePeriod>
          <gml:beginPosition>00:00:00</gml:beginPosition>
          <gml:endPosition>00:00:23</gml:endPosition>
         </gml:TimePeriod>
         </energy:temporalExtent>
        <energy:timeInterval unit="hour">1</energy:timeInterval>
        <energy:values uom="C">17 17 17 17 17 17 17 17 21 21 21 21 21 21 21
               21 21 21 21 21 21 21 21 21 </energy:values>
       </energy:RegularTimeSeries>
      </energy:schedule>
     </energy:DailySchedule>
    </energy:dailySchedule>
  </energy:PeriodOfYear>
 </energy:periodOfYear>
</energy:DailyPatternSchedule>
```